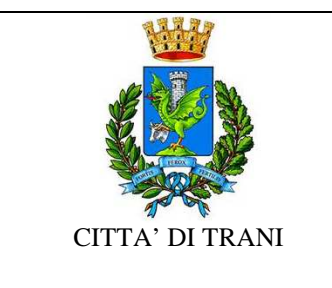

**Alla C.a. : Responsabile del Servizio CED** 

*Luogo \_\_\_\_\_\_\_\_\_\_Data\_\_\_\_\_\_\_\_\_\_\_\_* 

**Settore/Servizio richiedente : \_\_\_\_\_\_\_\_\_\_\_\_\_\_\_\_\_\_\_\_\_\_\_\_\_\_\_\_\_\_\_\_\_\_\_\_\_\_\_\_\_\_\_\_\_\_** 

**Nome e Cognome del Responsabile : \_\_\_\_\_\_\_\_\_\_\_\_\_\_\_\_\_\_\_\_\_\_\_\_\_\_\_\_\_\_\_\_\_\_\_\_\_\_\_\_\_\_\_\_\_\_\_** 

**Oggetto: CREDENZIALI DI ACCESSO per RETE/EMAIL** 

Con la presente si richiede la

- o **ATTIVAZIONE**
- o **DISATTIVAZIONE**

Mod\_Acc\_Rete\_01\_mod-rete-email

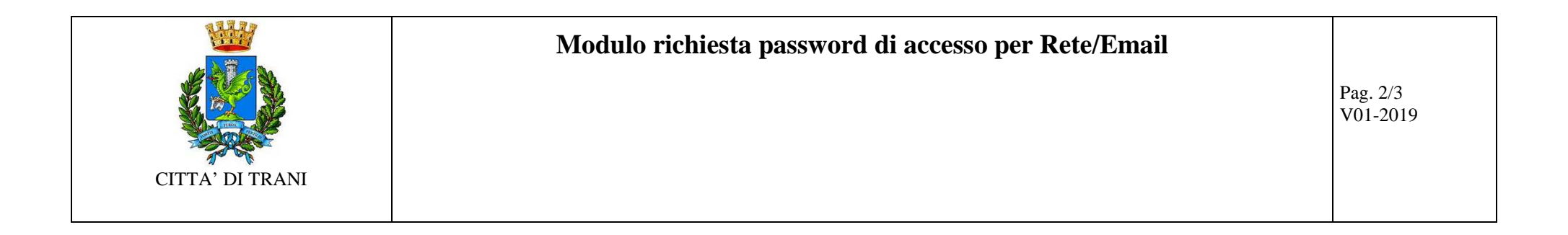

delle seguenti utenze nominative per il personale autorizzato a compiere attività istituzionale presso questo Settore/Servizio **dal \_\_\_\_\_/\_\_\_/\_\_\_\_\_\_:**

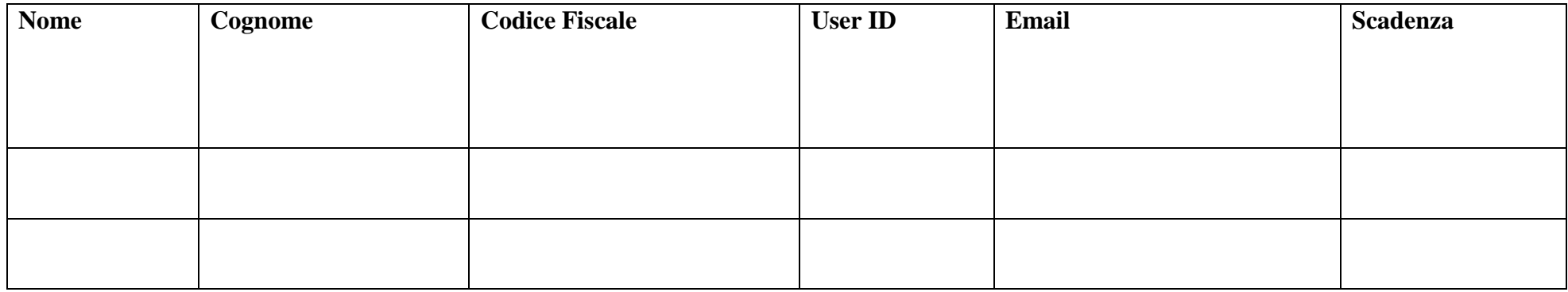

Si richiede inoltre l'attivazione dei profili di accesso alle banche dati come di seguito specificato :

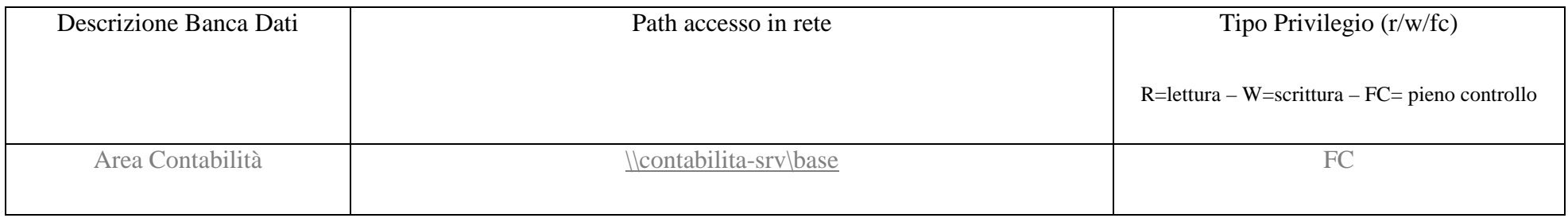

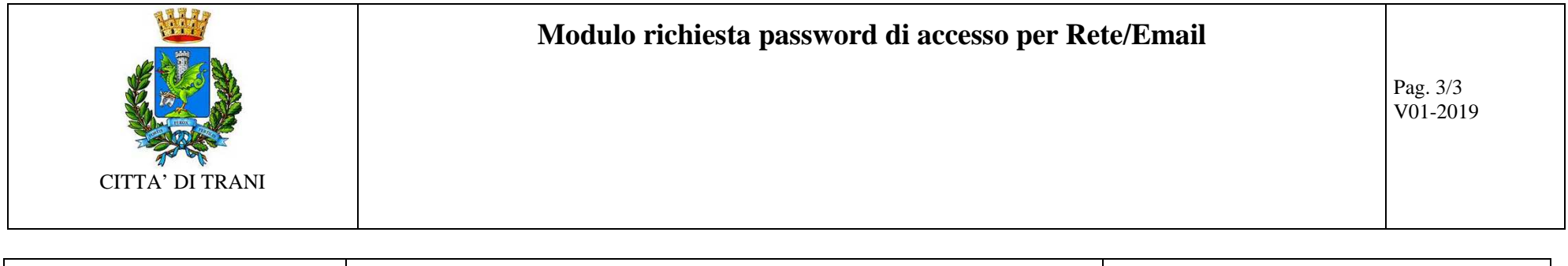

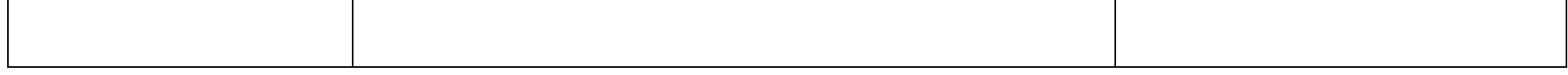

*La password temporanea e relative istruzioni verranno inviate via mail o con modalità differenti da concordare con il* **Responsabile del Servizio "Sviluppo Informatico"** 

Richieste ulteriori: \_\_\_\_\_\_\_\_\_\_\_\_\_\_\_\_\_\_\_\_\_\_\_\_\_\_\_\_\_\_\_\_\_\_\_\_\_\_\_\_\_\_\_\_\_\_\_\_\_\_\_\_\_\_\_\_\_\_\_\_\_\_\_\_\_\_\_\_\_\_\_\_\_\_\_\_\_\_\_\_\_\_\_\_\_\_\_\_\_\_\_\_\_\_\_\_\_\_\_\_\_\_\_\_\_\_\_\_\_\_\_\_\_\_\_\_\_\_\_\_\_\_

Il Responsabile / Il Richiedente

\_\_\_\_\_\_\_\_\_\_\_\_\_\_\_\_\_\_\_\_\_\_\_\_\_\_\_\_\_\_\_\_\_\_\_\_\_